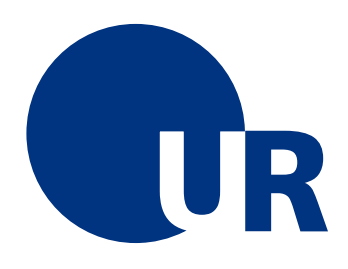

## UNIVERSITÄT REGENSBURG

Naturwissenschaftliche Fakultät II - Physik

Anleitung zum Grundlagenpraktikum  $A$ für Bachelor of Nanoscience

# Versuch d - Gedämpfte Schwingung und Wechselstromverhalten des RLC-Kreis

6. überarbeitete Auflage 2017 Dr. Stephan Giglberger

## Inhaltsverzeichnis

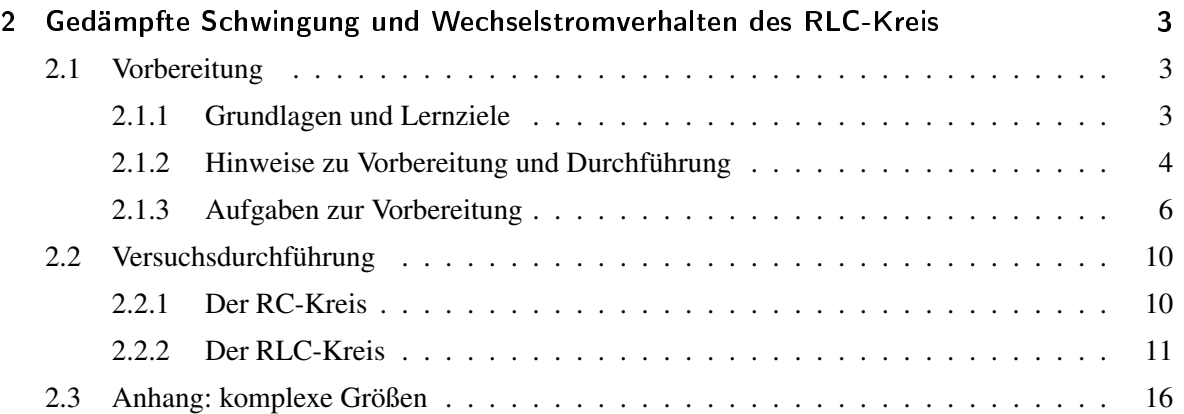

# 2 Gedämpfte Schwingung und Wechselstromverhalten des RLC-Kreis

Im letzten Versuch wurden bereits erste Erfahrungen mit dem Verhalten von Kondensatoren gemacht. Nun wird der Kreis um ein weiteres Bauelement, der Spule, erweitert. Die Kombination von Widerstand, Kondensator und Spule führt zu einem *RLC*-Schwingkreis, der hier näher untersucht werden soll.

Mathematisch betrachtet ist die Antwort eines RLC-Schwingkreises auf eine Einschaltfunktion eine lineare homogene Differentialgleichung 2. Ordnung, die aus der Mechanik vom gedämpften Harmonsichen Oszillator bekannt ist und in der Optik oder der Atom- und Molekülphysik wieder auftaucht.

Auch die besonderen Eigenschaften dieser Schaltungen sollen in diesem Versuch untersucht werden. RC- und RL-Schaltungskombinationen sind technisch als Frequenzfilter (Hochpass, Tiefpass, Bandpass) von besonderer Bedeutung. Die Wirkungen dieser Filter sollen Sie experimentell überprüfen. Das Experiment gestattet die Bestimmung der Ausgangsspannung dieser Filterschaltungen nach Amplitude und Phasenlage im Vergleich zum Eingangssignal und bietet damit eine Überprüfung der Rechnungen mit komplexen Widerständen.

Werden Widerstand, Kondensator und Spule zu einem Schwingkreis verschaltet ist die Untersuchung von Abklingzeit und Eigenfrequenz des Kreises besonders interessant. Das Phänomen der Resonanz spielt in allen Gebieten der Physik eine entscheidende Rolle.

## 2.1 Vorbereitung

### 2.1.1 Grundlagen und Lernziele

- Differentialgleichung (DGL) des harmonischen Oszillators
- Gedämpfte Schwingung, Dämpfung
- Eigenfrequenz und Güte
- Wechselstromwiderstand in der komplexen Zahlenebene
- Kirchhoff'sche Gesetze für den Wechselstromkreis
- Hochpass, Tiefpass, Grenzfrequenz
- Bandfilter, Pandpaß, Bandsperre
- freie Schwingung des RLC-Kreises
- erzwungene Schwingung des Harmonsichen Oszillators
- Güte und Resonanzverhalten von Schwingkreisen

Als Literaturempfehlungen seien Tipler (2) oder Bergmann-Schäfer (6) genannt, die Bibliotheks-Kürzel finden Sie wie immer in der Einleitung.

HINWEIS: FALLS SIE EINEN MP3-PLAYER BESITZEN BRINGEN SIE IHN BITTE ZUR VERSUCHS-DURCHFÜHRUNG MIT!

#### 2.1.2 Hinweise zu Vorbereitung und Durchführung

Komplexe Zahlenebene: am Ende dieser Versuchsanleitung finden Sie eine kurze Zusammenfassung über das Rechnen mit Komplexen Größen, z.B. *Z* ∈ C.

Vierpol: Unter einem *Vierpol* versteht man ganz allgemein eine Schaltung mit einem (zweipoligen) Eingang und einem (zweipoligen) Ausgang - dazwischen sitzt eine *black box*. In der Elektrodynamik

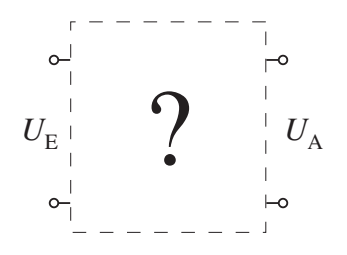

Abbildung 2.1: *Vierpol als black box*

wirkt dieser Vierpol je nach interner Beschaltung mit Widerstand, Kondensator und Spule auf die Frequenz der Eingangsspannung und läßt an seinem Ausgang ein gefiltertes Signal anstehen. Entsprechend wird die Eingangsspannung mit  $U_E$ , die Ausgangsspannung mit  $U_A$  bezeichnet.

Bestimmung der Grenzfrequenz  $v_{\rm g}$ : Wird das Spannungsverhältnis  $U_A/U_E$  als Funktion der Frequenz v doppeltlogarithmisch aufgetragen (siehe Abb. 2.2), kann die Grenzfrequenz  $v<sub>g</sub>$  als Abszisse des Schnittpunktes der Extrapolationsgeraden für  $v \gg v_g$  mit der Geraden U<sub>A</sub>=U<sub>E</sub> abgelesen werden. Die Ausgangsspannung *U*<sub>A</sub> ist bei der Frequenz ν<sub>g</sub> auf 71 % der Eingangsspannung *U*E gesunken. Diese Art der Bestimmung der Grenzfrequenz leuchtet nach Betrachtung folgender Rechnung ein (Beispiel RC-Tiefpass):

$$
\ln \left| \frac{U_{\rm A}}{U_{\rm E}} \right| = \ln \left( 1 + (\omega RC)^2 \right)^{-\frac{1}{2}} = -\frac{1}{2} \ln \left( 1 + (\omega RC)^2 \right) \tag{2.1}
$$

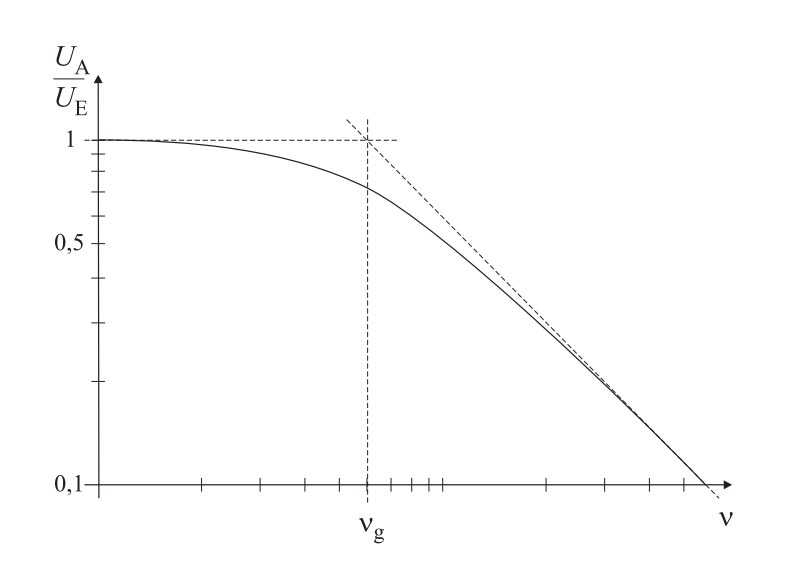

Abbildung 2.2: *Doppeltlogarithmische Auftragung von UA/U<sup>E</sup> gegen* ν

Für  $\omega RC \gg 1$  gilt:

$$
\ln \left| \frac{U_{\rm A}}{U_{\rm E}} \right| \approx -\frac{1}{2} \ln (\omega RC)^2
$$
  
= -\ln (\omega RC)  
= -\ln RC - \ln \omega (2.2)

Gleichung (2.2) stellt also als Funktion von ln $\omega$  eine Gerade dar.

Für  $\omega RC \ll 1$  gilt:

$$
\ln \left| \frac{U_{\rm A}}{U_{\rm E}} \right| = -\frac{1}{2} \ln 1 = 0 \tag{2.3}
$$

Gleichung (2.3) beschreibt für kleine Frequenzen eine horizontale Gerade durch 0, d.h. durch den Punkt  $U_A = U_E$ .

Bestimmung der Phasenverschiebung: Den Phasenwinkel  $\varphi$  zwischen  $U_A$  und  $U_E$  erhält man aus der Lissajous-Ellipse auf dem Oszilloskop. Legen Sie hierzu  $U_A$  an den *y*- und  $U_E$  an den *x*-Eingang des Oszilloskops.

Mit  $x = x_0 \sin \omega t$  und  $y = y_0 \sin (\omega t + \varphi)$  gilt:

$$
x(0) = 0
$$
  
\n
$$
y(0) = y_0 \sin \varphi
$$
  
\n
$$
\implies \varphi = \arcsin \frac{y(0)}{y_0}
$$
 (2.4)

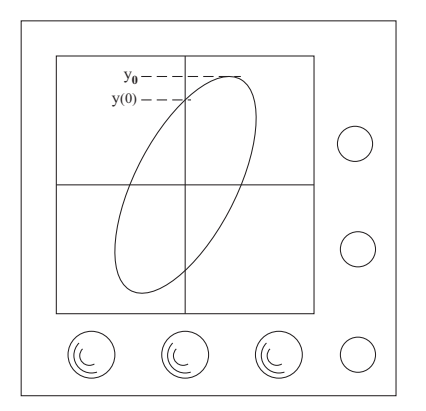

Abbildung 2.3: *Lissajous-Ellipsen auf dem Oszilloskop*

## 2.1.3 Aufgaben zur Vorbereitung

Hinweis: die Aufgaben, die mit (\*) gekennzeichnet sind, sind nicht verpflichtend, sondern freiwillig zu lösen.

- 1. Betrachten Sie Lade- und Entladevorgang eines Kondensators *C* über einen Widerstand *R*. Stellen Sie für beide Vorgänge die Differentialgleichungen für die Spannung *U*(*t*) am Kondensator und den Strom *I*(*t*) durch den Widerstand auf und lösen Sie sie.
- 2. Abbildung 2.4 zeigt die exponentielle Abnahme der Spannung *U*(*t*) beim Entladevorgang eines Kondensators mit der Zeit.

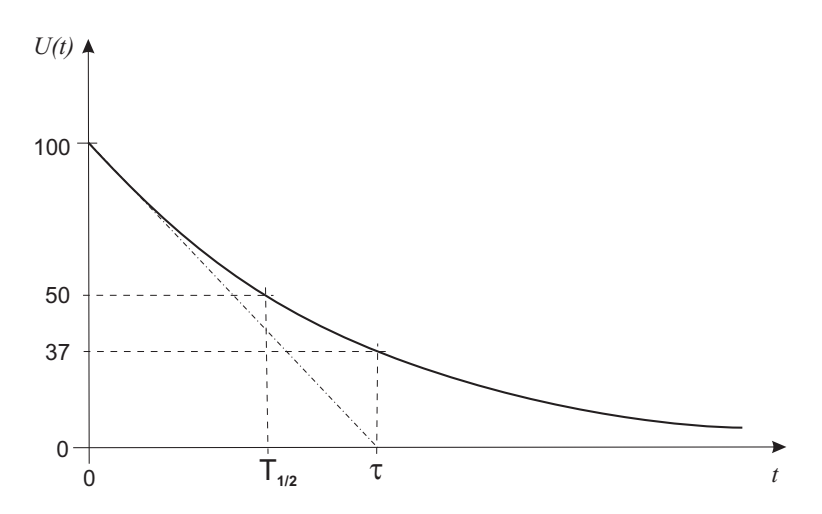

Abbildung 2.4: *Verlauf der Spannung beim Ladevorgang (Aufgabe7).*

Unter der Zeitkonstanten  $\tau$  versteht man die Zeit, in der *U* auf 1/e  $\approx$  37% des Anfangswertes abgefallen ist.

Welche Steigung hat die Tangente im Punkt  $t = 0$ ? Welches Verhältnis besteht zwischen der Zeitkonstanten  $\tau$  und der Halbwertszeit  $T_{1/2}$ ?

3. Der abgebildete RLC-Schwingkreis (Abb. 2.5) ist eine naheliegende Erweiterung des RC-Kreises.

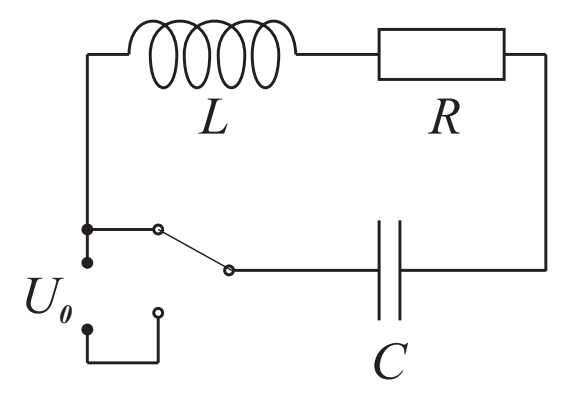

Abbildung 2.5: *RLC-(Serien-)Schwingkreis*

Stellen Sie die entsprechende DGL für den Strom *I* im Kreis auf. Bestimmen Sie durch Einsetzen der Beziehung *I* = *I*<sub>0</sub>e<sup>-*t*/τ</sup> cos (ω*t* + φ) in die Differentialgleichung die Abklingdauer τ und die Schwingungsfrequenz ω.

Bestimmen Sie aus den Anfangsbedingungen  $U_C(t=0) = U_0$  und  $I(t=0) = 0$  die Phase  $\varphi$ und näherungsweise (für schwache Dämpfung  $1/\tau \ll \omega$ ) die Amplitude  $I_0$ . Welche Vergleiche lassen sich zur mechanischen Schwingung ziehen?

- 4. Wie groß sind Frequenz ν und Schwingungsdauer *T* des Schwingkreises für*C* = 22 nF, *L* = 0,1 H und *R* = 0 Ω?
- 5. (\*) Nach welcher Zeit  $\tau$  ist die Amplitude der Schwingung auf 1/e des Anfangswertes abgesunken, wenn  $R = 10 Ω$  beträgt?
- 6. Stellen Sie auf doppeltlogarithmischem Papier die Abhängigkeit der Schwingungsdauer *T* von der Kapazität *C* (zwischen 100 pF und 1 µF) für *L* = 0,05 H und *R* = 0 dar und bringen Sie diese Kurve zur Versuchsdurchführung mit.

#### RC- und RL-Kreise / Vierpole

7. Folgende Vierpole (Abb. 2.6) wirken als frequenzabhängige Spannungsteiler. Argumentieren Sie qualitativ, welche der Schaltungen eher die hohen, welche eher die tiefen Frequenzen passieren läßt.

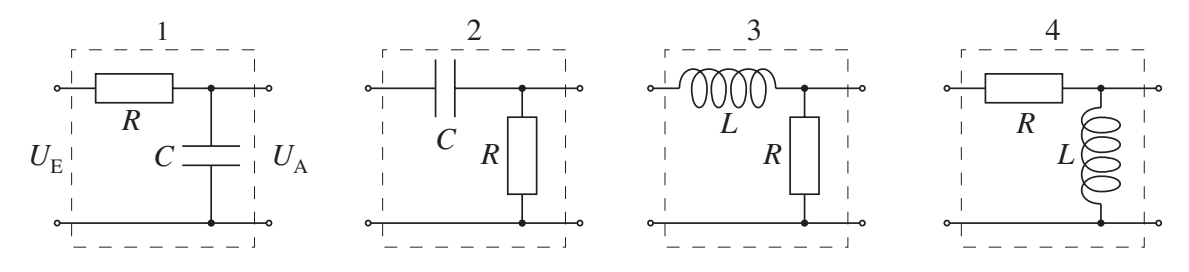

Abbildung 2.6: *Hochpaß und Tiefpaß aus RC- und RL-Kombinationen*

8. Leiten Sie für den RC-Tiefpass und den RL-Hochpass das Verhältnis  $|U_A/U_E|$  und den Phasenwinkel  $\varphi$  der komplexen Aus- und Eingangsspannung und die Grenzfrequenz  $v_g$  ab. Berechnen Sie den Phasenwinkel  $\varphi_g$  bei der Grenzfrequenz  $v_g$ .

Verwenden Sie für die Berechnung der Grenzfrequenz  $v<sub>g</sub>$  folgende Zahlenwerte:  $R = 1\text{k}\Omega(\pm 5\%)$ ,  $C = 470$ n $F(\pm 10\%)$ ,  $L = 0.1$ H $(\pm 5\%)$ 

#### RLC- Kreise / Resonanzen

9. Bei der Serienschaltung von Spule, Kondensator und Widerstand (siehe Abb. 2.7) erhält man den Gesamtwiderstand *Z* durch Addition der einzelnen komplexen Widerstände. Belegen Sie

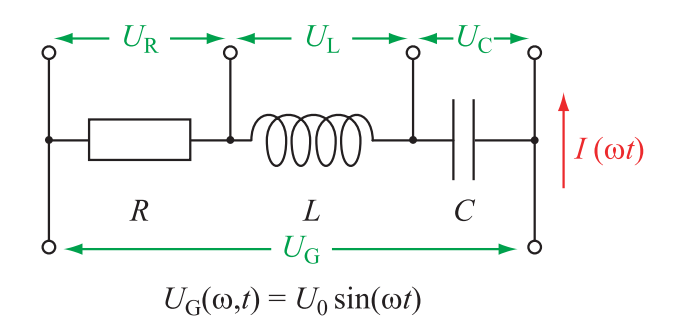

Abbildung 2.7: *zu Aufgabe 9: Serienschaltung von R, L und C*

folgende Aussage anhand einer Skizze: *In der komplexen Zahlenebene wandert die Spitze des Widerstandspfeils auf einer Geraden parallel zur imaginären Achse im Abstand R, wenn sich die Frequenz verändert. Durchläuft* ω *den Bereich von* 0 *bis* ∞*, so bewegt sich die Spitze von Z auf einer Geraden "von oben nach unten".*

- 10. Liegt *Z* auf der reellen Achse ist |*Z*| minimal, der Strom *I* und die Spannung  $U_R$  am ohm'schen Widerstand sind maximal. Die zugehörige Kreisfrequenz  $\omega_0$  ist die Resonanzfrequenz. Wie hängt ganz allgemein  $\omega_0$  von *L* und *C* ab?
- 11. (\*) Frequenzabhängigkeit des Stromes:

es gilt

$$
\log \left| \frac{I(\omega)}{I(\omega_o)} \right| = -\frac{1}{2} \log \left[ 1 + \frac{1}{R^2} \cdot \frac{L}{C} \left( \frac{\omega}{\omega_0} - \frac{\omega_0}{\omega} \right)^2 \right]
$$
(2.5)

Berechnen Sie ( $R = 10\Omega$ ,  $L = 0, 1$  H,  $C = 0, 5\mu$ F) die Funktion log  $|I(\omega)/I(\omega_0)|$  für die Grenzfälle  $\omega \ll \omega_0$  und  $\omega \gg \omega_0$  und vergleichen Sie mit der folgenden Skizze:

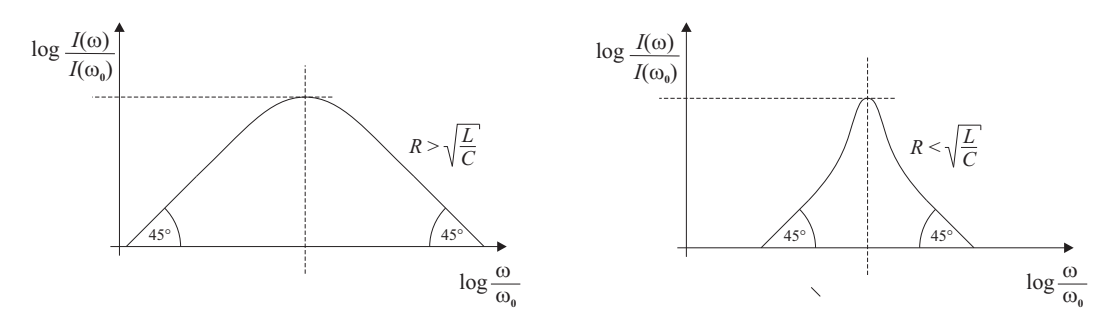

12. Resonanzfrequenzen:

Berechnen Sie Lage (Resonanzfrequenzen  $\omega_{Rf}$ ) und Höhe der Amplitudenmaxima von  $U_L$  und  $U_{\rm C}$ .

13. (\*) Kreisgüte:

Bei  $\omega_0$  sind die Spannungen  $U_L$  und  $U_C$  entgegengesetzt gleich hoch (warum?) und die Spannung am Widerstand ist gleich der Spannung des "Generators", auch stimmt deren Phasenlage überein. Dennoch kann  $U_C$  weitaus größer als  $U_G$  sein (Spannungsresonanz!). Den Quotienten |*U*C/*U*G| bezeichnet man mit Kreisgüte *Q*.

Berechnen Sie ganz allgemein die Güte eines Serienschwingkreises.

14. Bandfilter:

Kombiniert man die frequenzabhängigen Eigenschaften von Kondensator und Spule können sog. Bandfilter erzeugt werden. Je nachdem, ob die unmittelbare Umgebung einer bestimmten Frequenz (=Frequenzband) ungedämpft durchgelassen oder eben bedämpft werden soll, spricht man von Bandpaß bzw. Bandsperre.

Der serielle RLC-Kreis läßt sich als Bandfilter verwenden, und zwar als Durchlaßfilter des Stromes für eine bestimmte Frequenz mit einer bestimmten Frequenzbreite.

Der Bandfilter wird durch zwei Größen beschrieben: der Frequenz  $\omega_0$ , bei der es sperrt bzw. durchläßt ("Mittenfrequenz"), und den Abstand  $\Delta \omega = \omega_2 - \omega_1$  der beiden Frequenzen, bei

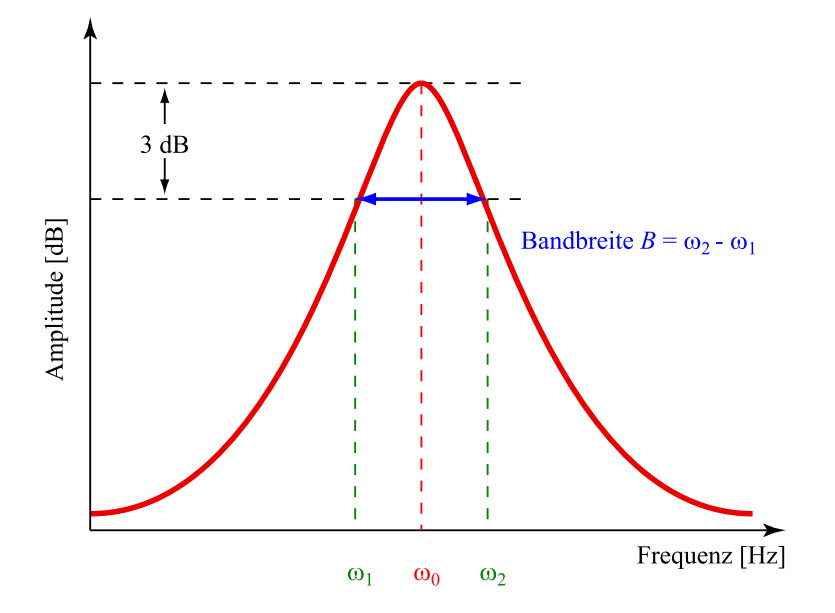

Abbildung 2.8: *Bandpaß: die Frequenzen ober- und unterhalb der Mittenfrequenz werden gedämpft*

denen die Durchlässigkeit bzw. die Sperrung den Faktor 1/ √ 2 bzw. 70,7 % des Höchstwertes der Spannungs- bzw. Stromamplituden beträgt. Dies entspricht einer Dämpfung von 3dB. Die Größe ∆ω nennt man Bandbreite. Die Kreisgüte wird durch

$$
Q = \frac{\omega_0}{B} \tag{2.6}
$$

definiert.

Aufgabe: bestätigen Sie, dass für die Güte eines Serienschwingkreises  $Q = \frac{1}{R} \sqrt{\frac{L}{C}}$  $\frac{L}{C}$  und für die des Parallelschwingkreises  $Q = R\sqrt{\frac{C}{l}}$ *L* gilt.

Hinweis: Java-Applet zum Schwingkreis: http://www.walter-fendt.de/ph14d/schwingkreis.htm

## 2.2 Versuchsdurchführung

### 2.2.1 Der RC-Kreis

1. Entladen Sie den Kondensator *C*, indem Sie den Schalter *S* in die untere Stellung bringen (siehe Abb. 2.9). Legen Sie nun den Schalter um und beobachten Sie den Ausschlag des Voltmeters während des Ladevorgangs des Kondensators (*U*=5V, *R*=100Ω). Wählen Sie*C* so, dass Sie etwa alle 3 Sekunden den Spannungswert notieren können. Untersuchen Sie entsprechend den Entladevorgang. Verändern Sie während der Messung auf keinen Fall den Messbereich (Warum?) Werten Sie die Messungen graphisch aus (einfach-logarithmisches Papier). Bestimmen Sie daraus *R<sup>i</sup>* . Fehlerbetrachtung!

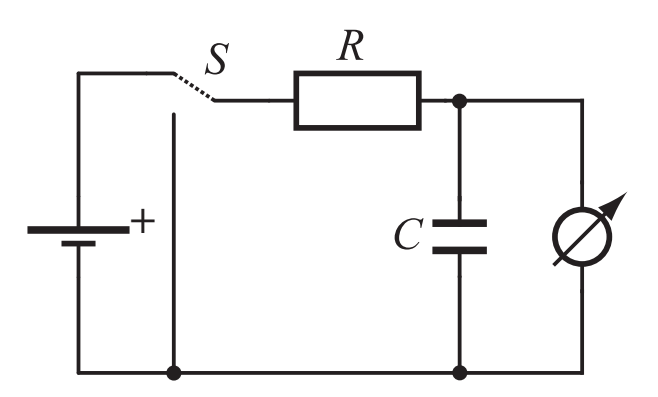

Abbildung 2.9: *Laden und Entladen des Kondesators*

2. Überprüfen Sie mit Rechteckpulsen (d.h. die Spannung springt zwischen 0V und 5V) des Funktionsgenerators und dem Oszillographen an Hand von zwei Beispielen quantitativ, ob die in der Vorbereitung als richtig angenommene Beziehung  $\tau = R \cdot C$  auch für sehr kleine Abklingzeiten  $\tau$  (im Bereich von  $10^{-2}$  s bis  $10^{-6}$  s) gilt. Verwenden Sie dabei die linke der untenstehenden Schaltungen (Abb. 2.10).

Folgendes Vorgehen empfiehlt sich dabei: Sie wählen einen Kondensator, geben ein beliebiges τ vor und berechnen den Wert des dazu benötigten Widerstands. Überlegen Sie sich, welche Zeit- bzw. Frequenzeinstellungen am Oszilloskop und am Funktionsgenerator für dieses τ sinnvoll sind. Messen Sie τ und vergleichen Sie mit dem erwarteten Wert. Die Halbwertszeit  $T_{\frac{1}{2}}$  ist am Oszilloskop einfacher abzulesen als τ. Bauen Sie danach die rechte der untenstehenden

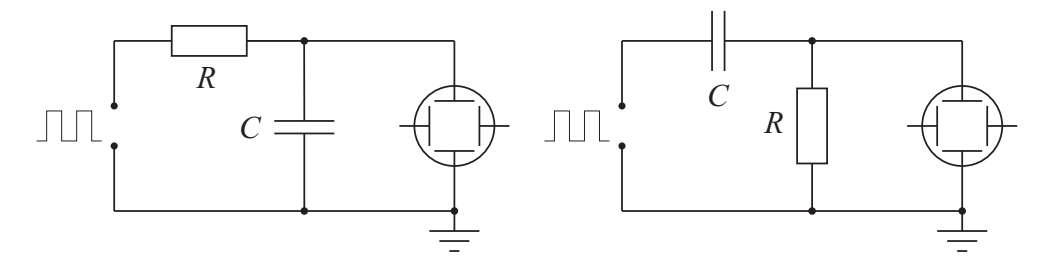

Abbildung 2.10: *Überprüfung der Gleichung für die Zeitkonstante* τ

Schaltungen (Abb. 2.10) auf und erklären Sie den Unterschied zwischen den Oszillographenbildern der beiden Schaltungen.

## 2.2.2 Der RLC-Kreis

Ein elektrischer Schalter (Reed-Relais), der vom Funktionsgenerator mit Rechteckpulsen angesteuert wird (5V<sub>pp</sub> bei Reed-Relais, 12V<sub>pp</sub> bei elektrischem Relais, 10 - 20 Hz), stellt in periodischen Zeitabständen die Anfangsbedingungen her. Für die Spannung *U*<sup>0</sup> sind 0,5... 2V ein guter Wert.

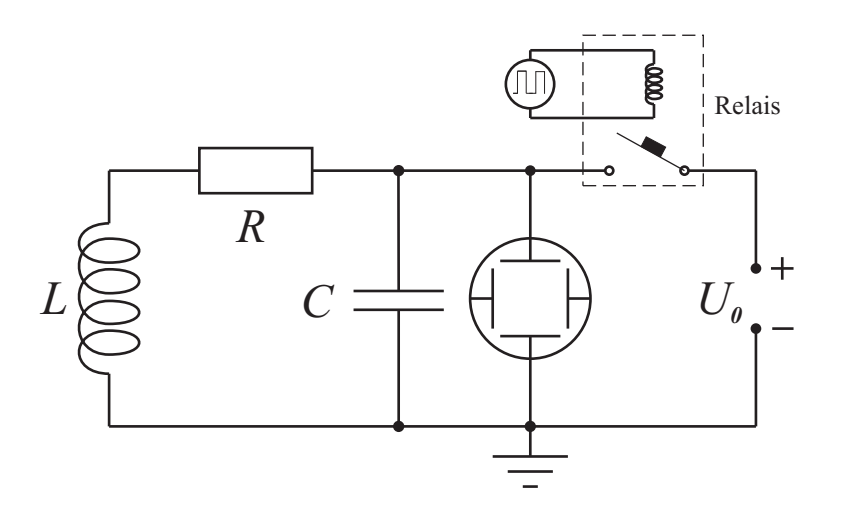

Abbildung 2.11: *gedämpfter RLC-Schwingkreis mit periodischen Anfangsbedingungen*

- 1. Messen Sie am Oszillographen die Schwingungsdauer *T* für vier erschiedene Werte von *C* mit  $L = 0.1$  H und  $R = 0$  Ω. Zur Sicherheit zuerst mit Widerstand aufbauen, dann bei funktionierender Schaltung den Widerstand überbrücken. Tragen Sie die Meßpunkte in das vorbereitete Diagramm ein. Wie groß ist die Kapazität C<sub>0</sub> der Schaltung ohne Kondensator (Eigenkapazität)? Erklären Sie die Abweichungen von der berechneten Kurve für kleine Kapazitäten *C*!
- 2. Messen Sie bei festem *L* und*C* (z. B. 0,1 H und 22 nF) die Abklingdauer τ und tragen Sie 1/τ in Abhängigkeit von *R* auf. Variieren Sie *R* von 0Ω bis 100Ω. Bestimmen Sie den Gleichstromwiderstand *R*<sup>G</sup> der Spule graphisch aus dem Schnittpunkt der Geraden mit der *x*-Achse.

#### Hinweis:

Beachten Sie die Unterschiede in den Schaltungen in Abb. 2.5 und 2.11. Die Versuchsdurchführung deckt sich nicht mit der Lösung der Aufgabe 1, weil bei geschlossenem Reed-Relais (Abb. 2.11) Strom über Widerstand und Spule fließt. Beim Öffnen des Reed-Relais wird der Strom unterbrochen und es wird eine große Spannung  $U_{ind} \gg U_0$  induziert, deren Abklingen man beobachtet.

#### RC- und RL-Kreise / Filter

Benutzen Sie für die nachfolgenden Versuche zunächst den Frequenzgenerator, den Sie aus den vergangenen Versuchen bereits kennen.

1. Messen Sie die Frequenzabhängigkeit des Spannungsverhältnisses  $U_A/U_E$  für den RC-Tiefpaß  $(R = 1k\Omega, C = 470nF)$  und den RL-Hochpaß  $(R = 1k\Omega, L = 0.1H)$  bis zu einer Frequenz von 10 kHz. Tragen Sie *U*A/*U*<sup>E</sup> gegen ν auf und bestimmen Sie die Grenzfrequenz νg. Hinweis: Das einfachste Vorgehen dabei ist, die Eingangsspannung U<sub>E</sub> des Vierpols, also die Ausgangsspannung des Frequenzgenerators, durch Nachregeln auf einem konstanten Wert, z.B. 3Vp*p*, zu halten.

2. Spannungsformen - Klang

Stellen Sie am Frequenzgenerator nacheinander Sinus-, Dreieck- und Rechtecksignale ein. Betrachten Sie die Signalform am Oszilloskop und legen Sie das Signal gleichzeitig auf den Lautsprecher / Kopfhörer.

Beschreiben Sie qualitativ den Klang der drei Signalformen mit und ohne Tiefpass. Finden Sie eine Erklärung für den Klangunterschied!

## RLC-Kreise / Resonanzen

3. Messen Sie im Serienschwingkreis (siehe Abb. 2.7, mit den Werten *R* = 10Ω, *L* = 0,1 H,  $C = 0.47 \,\mu\text{F}$ ) die Spannung  $U_C$  am Kondensator als Funktion der Frequenz *f* und bestimmen Sie daraus die Resonanzfrequenz  $f_0$  sowie die Güte Q des Schwingkreises. Vergleichen Sie die experimentellen Werte mit den theoretisch berechneten.

Für die folgenden Versuche werden Frequenzgenerator- und -analysatorprogramme auf dem PC verwendet, die im Anhang kurz vorgestellt werden. Mit diesen Programmen ist es nun einfach, die Wirkung von RC-, RL-, RLC- Schaltungen wie Schwingkreis, Filter, Bandpass, Bandsperre etc. qualitativ sichtbar zu machen:

*Hinweis: Achten Sie bei den Einstellungen Ihrer Soundkarte (z.B. Windows:* Systemsteuerung → Sounds und Audiogeräte → Audio*), dass die korrekten Aus- und Eingabegeräte eingestellt sind.*

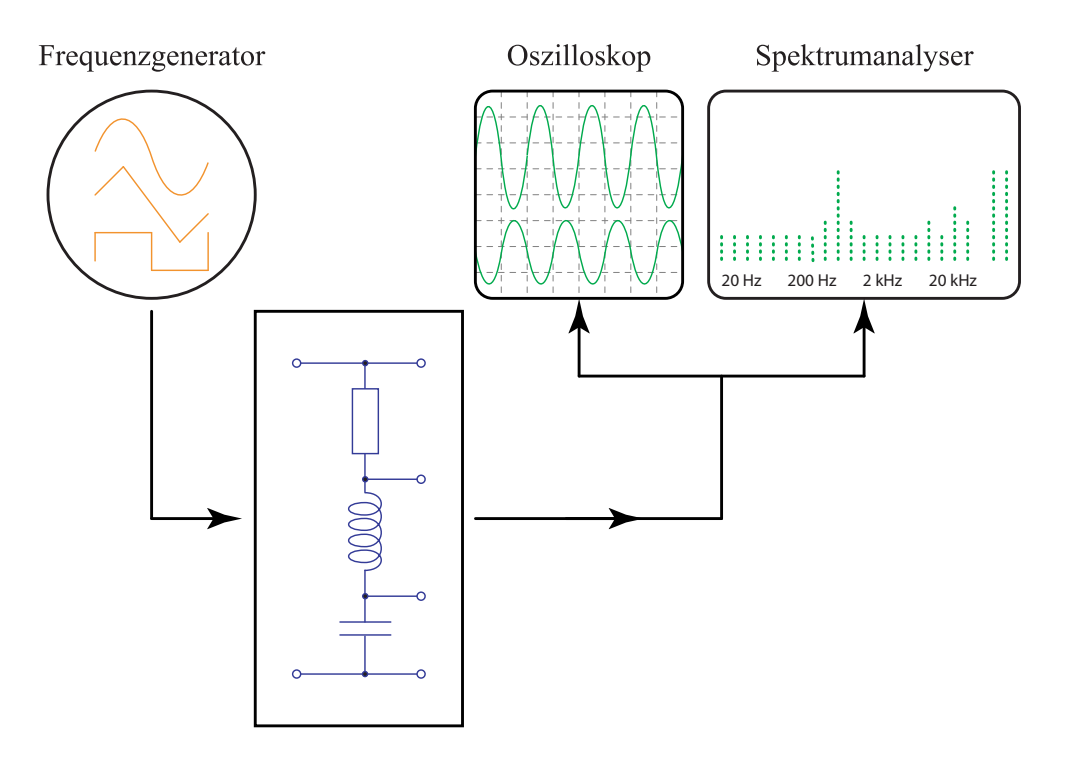

Abbildung 2.12: *Verschaltungsschema der Komponenten*

4. Stellen Sie einen Sinus von 500 Hz ein, betrachten Sie die Schwingung auf dem Oszilloskop und gleichzeitig auf dem Spektrum-Analyser. Stellen Sie die Amplitude mithilfe der Dämpfungsregler des WaveGenerators bzw. der Soundeigenschaften von Windows so ein, dass das Signal nicht übersteuert.

Skizzieren Sie das Frequenzspektrum.

Ändern Sie nun die Quelle zunächst auf Dreieck-, dann auf Rechteckform. Skizzieren Sie das Frequenzspektrum und erklären Sie die Unterschiede und deren Ursache.

Unter *Weißem Rauschen* versteht man ein stochastisches Signal mit konstanter Amplitude im Leistungsdichtespektrum (vereinfacht: alle Frequenzen sind gleich stark vorhanden). "Konstante Amplitude" bezieht sich hierbei (Stochastik!) natürlich nicht auf eine Momentaufnahme (siehe Abb. 2.13) sondern auf ein gemitteltes Signal.

- 5. Stellen Sie den Frequenzgenerator auf Weißes Rauschen ein. Beschreiben Sie den Klang und skizzieren Sie Signalform sowie Frequenzverlauf.
- 6. Geben Sie Weißes/Rosa Rauschen an den Eingang des Serienschwingkreises (siehe Aufgabe 3 und Abb. 2.7). Beobachten Sie den Frequenzverlauf am Spektrumsanalyser. Variieren Sie die frequenzbestimmenden Werte des Bandpasses und treffen Sie eine Aussage über die daraus resultierenden Eigenschaften des Frequenzverlaufes. Verwenden Sie dabei die Fachbegriffe

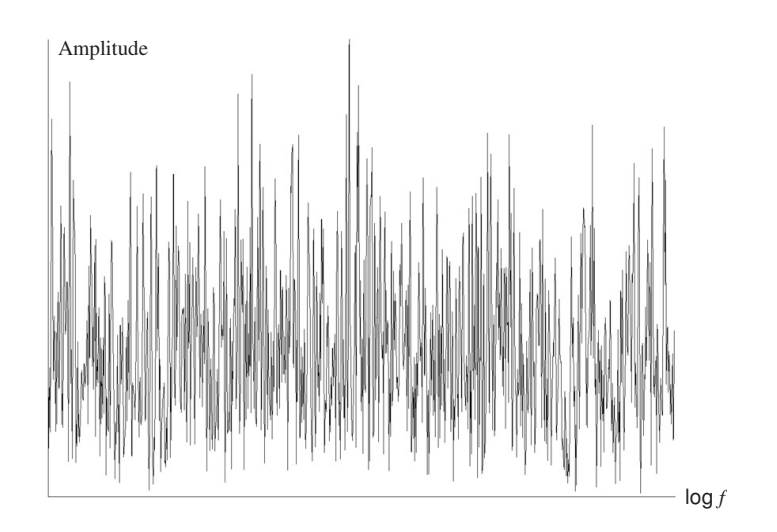

Abbildung 2.13: Weißes Rauschen*: physikalisches Rauschen mit konstanter Amplitude*

Bandpaß, Mittenfrequenz, Bandbreite, Dämpfung etc. Beschreiben Sie die Klangveränderungen.

## 2.3 Anhang: komplexe Größen

Eine sinusförmige zeitlich veränderliche Größe, z. B. eine Wechselspannung  $U = U_0 \cos(\omega t + \varphi)$ , kann durch die Operation  $U = \text{Re}\,\tilde{U}$  (*U* ist der Realteil von  $\tilde{U}$ ) der komplexen Größe

$$
\tilde{U} = U_0 [\cos(\omega t + \varphi) + i \cdot \sin(\omega t + \varphi)]
$$
  
=  $U_0 e^{i(\omega t + \varphi)}$  (2.7)

zugeordnet werden.

Die Berücksichtigung der komplexen Größen ist hier ein mathematischer Kunstgriff, der die folgenden Rechnungen wesentlich vereinfacht: lineare Differentialgleichungen, wie sie in der Wechselstromtechnik auftreten, werden so nämlich besonders einfach in algebraische Gleichungen umgewandelt, denn es gilt:

$$
\frac{\mathrm{d}\tilde{U}}{\mathrm{d}t} = i\omega \tilde{U} \tag{2.8}
$$

In Wechselstromkreisen mit Ohmschem Widerstand *R*, Induktivität *L* und Kapazität *C* gelten komplexe Widerstände (*"Impedanzen"*):

$$
Z_{R} = R
$$
  
\n
$$
Z_{L} = i\omega L = iX_{L}
$$
  
\n
$$
Z_{C} = \frac{1}{i\omega C} = \frac{-i}{\omega C} = iX_{C}
$$
\n(2.9)

Das *X* in Gl. (2.9) bezeichnet hierbei den frequenzabhängigen "Blindwiderstand" (Einheit Ω) von Kondensator und/oder Spule. Er entspricht dem Imaginärteil des komplexen Widerstands *Z*:

$$
X_{\text{L}} = 2\pi f L = \omega L
$$
  
\n
$$
X_{\text{C}} = -\frac{1}{2\pi f C} = -\frac{1}{\omega C}
$$
 (2.10)

Der Realteil von *Z* wird mit "Wirkwiderstand" R bezeichnet, die geometrische Summe von Wirkund Blindwiderstand ist der "Scheinwiderstand" Z (siehe Abb. 2.14):

$$
\vec{Z} = \frac{\vec{u}}{\vec{i}} = R + iX\tag{2.11}
$$

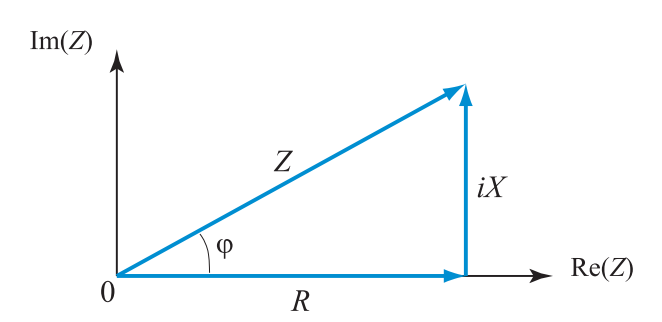

Abbildung 2.14: *Vektoraddition der Widerstände in der komplexen Zahlenebene*

Für den Betrag des Widerstandes und den Phasenwinkel  $\varphi$  zwischen Strom und Spannung gilt:

$$
|\vec{Z}| = \sqrt{(\text{Re}Z)^2 + (\text{Im}Z)^2} = \sqrt{Z^2 + X^2}
$$
  

$$
\tan \varphi = \frac{\text{Im}Z}{\text{Re}Z}
$$
 (2.12)

Entsprechend gilt wiederum für den Blindwiderstand:

$$
X = Z\sin\varphi = \sqrt{Z^2 - R^2} \tag{2.13}
$$

Das Ohmsche Gesetz und die Kirchhoffschen Gesetze gelten auch für Wechselstrom, insbesondere gilt:

$$
Z^{S} = \sum_{j} Z_{j}^{S} \qquad \text{wobei} \qquad S = \begin{cases} +1 \text{ bei Serienschaltung} \\ -1 \text{ bei Parallelschaltung} \end{cases} \tag{2.14}
$$

Bei Zusammenschaltung von Kondensator und Spule, deren Blindwiderstand bekanntlich entgegengesetzt wirkt, ergibt sich die Gesamtimpedanz ebenfalls durch Vektoraddition von Z<sub>R</sub>, Z<sub>C</sub> und Z<sub>L</sub>:

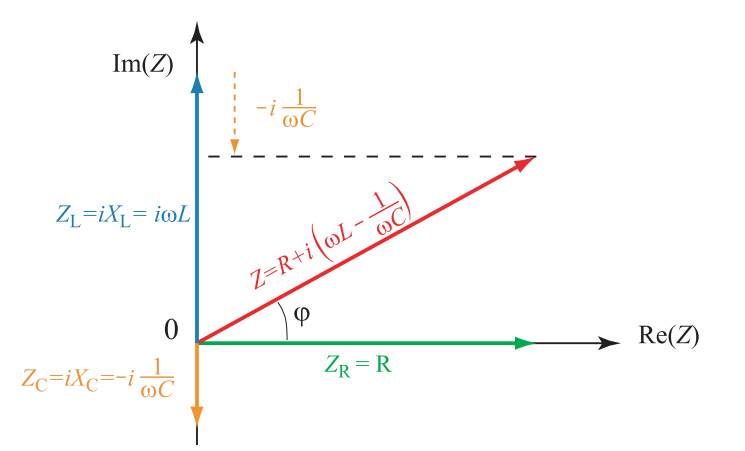

Abbildung 2.15: *Vektoraddition der Widerstände in der komplexen Zahlenebene*

Analog zur Berechnung des Phasenwinkels zwischen Strom und Spannung kann auch der Phasenwinkel zwischen Ausgangsspannung  $U_A$  und Eingangsspannung  $U_E$  eines Vierpols berechnet werden:

$$
\tan \varphi = \frac{\text{Im} \frac{U_A}{U_E}}{\text{Re} \frac{U_A}{U_E}} \tag{2.15}
$$

*Beispiel:* RC-Tiefpaß (siehe Aufgabe 8 der Vorbereitung)

$$
Z_1 = R, Z_2 = \frac{1}{i\omega C}, Z = Z_1 + Z_2
$$
  
auBerdem:  $U_E = I \cdot Z$  und  $U_A = I \cdot Z_2$   

$$
\implies \frac{U_A}{U_E} = \frac{Z_2}{Z_1 + Z_2} = \frac{1}{1 + \frac{Z_1}{Z_2}}
$$
  

$$
= \frac{1}{1 + i\omega RC} = \frac{1 - i\omega RC}{1 + \omega^2 R^2 C^2}
$$
  

$$
\implies \left| \frac{U_A}{U_E} \right| = \left[ 1 + (\omega RC)^2 \right]^{-1/2}
$$

Die Grenzfrequenz ist diejenige Frequenz, für die *U*<sup>A</sup>  $U_{\rm E}$  $\left| = \frac{1}{\sqrt{2}} \right|$  $\frac{1}{2}$  wird. Man erhält also  $\omega_{\rm g} = \frac{1}{RC}$  bzw.  $v_{\rm g} = \frac{1}{2\pi RC}$ .